attraverso l'uso del sistema informativo territoriale (SIT) e il continuo aggiornamento della cartografia tecnica di base.

# **Art. 2**

## **(Disposizioni finali)**

Gli effetti delle nuove funzioni attribuite ai Servizi regionali, oggetto del presente decreto, decorrono dalla data di pubblicazione sul bollettino ufficiale della Regione Puglia, modificando, altresì, il DPGR n. 787 del 30/07/2009.

*Bari, lì 8 aprile 2010*

Introna

## DETERMINAZIONE DEL DIRIGENTE DEL SERVIZIO AGRICOLTURA 9 aprile 2010, n. 276

\_\_\_\_\_\_\_\_\_\_\_\_\_\_\_\_\_\_\_\_\_\_\_\_\_

**Reg. CE n.1698/05 - Programma di Sviluppo Rurale per la Puglia 2007-13. Misura 211 "Zone Montane", Misura 212 "Aree Svantaggiate diverse dalle Zone Montane". Approvazione bando per la presentazione delle domande di aiuto.** 

L'anno 2010, il giorno 09 del mese di aprile 2010 nella sede dell'Area Politiche per lo Sviluppo Rurale - Servizio Agricoltura, Lungomare N. Sauro n. 47 in Bari, il Dirigente dell'Ufficio Produzioni Animali, sulla base dell'istruttoria espletata dal Responsabile delle Misure 211 e 212, riferisce quanto segue:

VISTO il Regolamento (CE) n. 1698/2005 del Consiglio del 20 settembre 2005 *"Sostegno allo sviluppo rurale da parte del fondo europeo agricolo per lo sviluppo rurale (FEASR)"* che prevede la definizione di Programmi regionali per il periodo 2007/2013;

VISTO il Regolamento (CE) n. 1290/2005 relativo al finanziamento della politica agricola comune;

VISTO il Regolamento (CE) n. 1974/2006 della Commissione del 15 dicembre 2006 recante disposizioni di applicazione del predetto regolamento (CE) n. 1698/2005;

VISTO il Regolamento (CE) n. 74/2009 del Consiglio del 19 gennaio 2009 che modifica il regolamento (CE) n. 1698/2005;

VISTO il Programma di Sviluppo Rurale 2007- 2013 della Regione Puglia, approvato dalla Giunta Regionale con Deliberazione n. 148 del 12.02.08 (BURP n. 34 del 29 febbraio 2008) e dalla Commissione Europea con Decisione C(2008) 737 del 18 febbraio 2008;

VISTE le schede relative alle misure 211 "Zone Montane" e 212 "Aree Svantaggiate diverse dalle Zone Montane", riportate nello stesso Programma di Sviluppo Rurale Regionale (P.S.R.);

DATO ATTO che il suddetto Programma prevede il finanziamento delle misure 211 "Zone Montane" e 212 "Aree Svantaggiate diverse dalle Zone Montane";

CONSIDERATO che il Comitato di Sorveglianza del PSR Puglia nella riunione del 30 giugno 2009 ha approvato i criteri di selezione delle misure in parola;

VISTA la circolare AGEA n. 59 del 22/12/09: Sviluppo Rurale. Istruzioni applicative generali per la presentazione, il controllo ed il pagamento delle domande per superfici ai sensi del Reg. (CE) 1698/2005 e successive modifiche - Modalità di presentazione delle domande di pagamento - Campagna 2010;

VISTA la Determinazione dirigenziale n. 41 del 20/01/2010 con la quale il Dirigente del Servizio Agricoltura conferisce alla dott.ssa Anna Maria Cilardi la responsabilità dell'Asse II, di cui al PSR 2007-2013;

VISTA la Determinazione dirigenziale n. 77 del 03/02/2010 con la quale il Dirigente del Servizio Agricoltura affida al Sig. Vincenzo Guardavaccaro la responsabilità per l'attuazione delle Misure 211 e 212 del PSR 2007-2013;

VISTA la Decisione C(2010) 1311 del 5 marzo 2010 con la quale la Commissione Europea approva la revisione del Programma di Sviluppo Rurale della Regione Puglia per il periodo di programmazione 2007-2013 e modifica la decisione della Commissione C(2008)737 del 18/02/2008;

TENUTO CONTO che le procedure amministrative contenute nel Programma di Sviluppo Rurale 2007-2013, per la realizzazione delle Misure 211 e 212, stabiliscono che le stesse saranno attivate mediante bando pubblico predisposto dalla Regione in quanto soggetto attuatore, il cui testo è riportato nell'allegato A al presente provvedimento;

per quanto sopra riportato e di propria competenza

## *propone di:*

- a) approvare il bando allegato alla presente determinazione e della quale costituisce parte integrante, per la presentazione delle domande di concessione degli aiuti previsti dalle Misure 211 "Zone Montane" e 212 "Aree Svantaggiate diverse dalle Zone Montane"del Programma di Sviluppo Rurale 2007-2013;
- b) stabilire che i termini di inoltro e rilascio informatico delle domande decorrono dal giorno successivo alla data di pubblicazione del presente provvedimento nel B.U.R.P., e non oltre il 15 maggio 2010; tenuto conto tuttavia che il suddetto termine scade in giorno non lavorativo, in applicazione del Reg. CE 1187/71, il termine di rilascio si considera rinviato al primo giorno feriale successivo che ricade il 17 maggio 2010;
- c) stabilire che in applicazione dell'art 23, par. 1 del Reg. (CE) n. 1122/2009, relativamente alle domande rilasciate sul portale SIAN oltre il termine previsto del 15 maggio 2010, il premio è ridotto dell' 1% per ogni giorno lavorativo di ritardo e in caso di ritardo oltre i 25 giorni solari, la domanda è dichiarata irricevibile e non può essere ammessa a finanziamento;
- d) stabilire che l'ammissibilità al finanziamento, delle domande istruite favorevolmente, deve

essere contenuta entro la disponibilità finanziaria prevista dallo stesso bando e nel rispetto dell'ordine di graduatoria per ciascuna Misura;

e) stabilire che le eventuali somme, rivenienti da rinunce all'aiuto da parte di beneficiari, da revoche dell'Amministrazione regionale di provvedimenti di impegni finanziari precedentemente assunti nell'ambito dello stesso bando, o per ulteriori disponibilità economiche, vengono concesse agli aventi diritto, scorrendo nell'ordine delle rispettive graduatorie, per misura.

ADEMPIMENTI CONTABILI DI CUI ALLA L.R. N. 28/01 E S.M.I.

Il presente provvedimento non comporta alcun mutamento qualitativo e quantitativo di entrata o di spesa, né a carico del bilancio regionale, né a carico degli Enti per i cui debiti i creditori potrebbero rivalersi sulla Regione ed è escluso ogni onere aggiuntivo rispetto a quello già autorizzato, a valere sullo stanziamento previsto dal bilancio regionale.

I sottoscritti attestano che il provvedimento istruttorio affidatogli, è stato espletato nel pieno rispetto della vigente normativa regionale, nazionale e comunitaria e che il presente schema di provvedimento, dagli stessi predisposto ai fini dell'adozione dell'atto finale, è conforme alle risultanze istruttorie.

> Il Responsabile del Procedimento Vincenzo Guardavaccaro

> > Il Responsabile dell'Asse II Dott.ssa Annamaria Cilardi

> > > Il Dirigente dell'Ufficio Dott. Silvio Schito

### **IL DIRIGENTE DEL SERVIZIO**

## **VISTI**

- il D. Lgs. n. 165/2001 e s.m.i.;
- la L.R. n. 7/97 e le "Direttive" approvate con DGR n. 3261/1998 e n. 1493/2005;
- la L.R. n. 28/2001 e la "Direttiva" approvata con DGR n. 126/2006, modificata con DGR n. 1881/2008;

- la Determinazione del Direttore dell'Area Politiche per lo sviluppo rurale 16 settembre 2009, n. 5 che ha conferito, ai sensi e per gli effetti dell'art. 18, comma 3, del D.P.G.R. 22 febbraio 2008, n. 161, gli incarichi dirigenziali degli Uffici afferenti ai Servizi della medesima Area;

## *DETERMINA*

- di prendere atto di quanto indicato nelle premesse e che qui si intendono integralmente riportate;
- di approvare il bando, allegato alla presente determinazione e della quale costituisce parte integrante, per la presentazione delle domande di concessione degli aiuti previsti dalle Misure 211 "Zone Montane" e 212 "Aree Svantaggiate diverse dalle Zone Montane" del Programma di Sviluppo Rurale;
- stabilire che i termini di inoltro e rilascio informatico delle domande decorrono dal giorno successivo alla data di pubblicazione del presente provvedimento nel B.U.R.P., e non oltre il 15 maggio 2010, tenuto conto tuttavia che il suddetto termine scade in giorno non lavorativo, in applicazione del Reg. CE 1187/71, il termine di rilascio si considera rinviato al primo giorno feriale successivo che ricade il 17 maggio 2010;
- stabilire che in applicazione dell'art 23, par. 1 del Reg. (CE) n. 1122/2009, relativamente alle domande rilasciate sul portale SIAN oltre il termine previsto del 15 maggio 2010, il premio è ridotto dell'1% per ogni giorno lavorativo di ritardo e in caso di ritardo oltre i 25 giorni solari, la domanda è dichiarata irricevibile e non può essere ammessa a finanziamento;
- stabilire che l'ammissibilità al finanziamento, delle domande istruite favorevolmente, deve essere contenuta entro la disponibilità finanziaria prevista dallo stesso bando e nel rispetto dell'ordine di graduatoria per ciascuna Misura;
- di stabilire che le eventuali somme, rivenienti da rinunce all'aiuto da parte di beneficiari, da revoche dell'Amministrazione regionale di provvedimenti di impegni finanziari precedentemente assunti nell'ambito dello stesso bando, o per ulteriori disponibilità economiche, vengono concesse agli aventi diritto, scorrendo nell'ordine delle rispettive graduatorie, per misura.
- di incaricare il Responsabile delle Misure 211 e 212 di cui al P.S.R. 2007/2013, di provvedere all'invio di copia del presente atto e dell'allegato bando:
	- all'Ufficio Bollettino per la pubblicazione sul B.U.R.P. ai sensi dell'art. 6, lett. g) della L.R.13/94;
	- all'Area Presidenza e Relazioni Istituzionali;
	- al Servizio Provveditorato ed Economato, perché ponga in essere le procedure per la pubblicazione e la pubblicizzazione su almeno tre quotidiani, di cui uno a diffusione nazionale;
	- all'Ufficio Relazioni con il Pubblico (U.R.P.) per la relativa pubblicizzazione anche attraverso il sito internet della Regione Puglia;
	- all'A.G.E.A. Ufficio Sviluppo Rurale;
	- all'Autorità di Gestione.
- di dare atto che il presente provvedimento è immediatamente esecutivo.

Il presente atto, composto da quattro facciate, e dall'allegato bando compilato su 10 facciate, parte integrante del presente provvedimento, è stato redatto in un unico originale che rimarrà agli atti del Servizio Agricoltura. Una copia conforme all'originale sarà trasmessa al Segretariato Generale della Giunta Regionale, una copia all'Assessore alle Risorse Agroalimentari ed una copia all'Ufficio proponente, non viene trasmesso all'Area Programmazione e Finanza - Servizio Ragioneria - in quanto non vi sono adempimenti di competenza.

Il presente atto verrà pubblicato nell'albo istituito presso il Servizio Agricoltura.

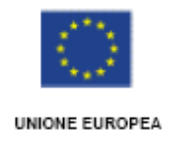

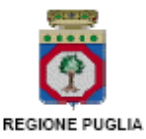

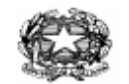

REPUBBLICA ITALIANA

## **Regione Puglia Area Politiche per lo sviluppo rurale Servizio Agricoltura**

## **Programma di Sviluppo Rurale della Puglia (P.S.R.) F.E.A.S.R. 2007-2013**

## **Reg. (CE) 1698/05**

## **ASSE II- MIGLIORAMENTO DELL'AMBIENTE E DELLO SPAZIO RURALE**

Bando pubblico per la presentazione delle domande previste da

**MISURA 211** INDENNITÀ COMPENSATIVE DEGLI SVANTAGGI NATURALI A FAVORE DEGLI AGRICOLTORI DELLE ZONE MONTANE

**MISURA 212** INDENNITÀ COMPENSATIVE DEGLI SVANTAGGI NATURALI A FAVORE DEGLI AGRICOLTORI DELLE AREE SVANTAGGIATE DIVERSE DALLE ZONE MONTANE

CAMPAGNA 2010

## **1. PRINCIPALE NORMATIVA DI RIFERIMENTO**

- $\bullet$  **Regolamento (CE) n. 1698/2005** relativo al sostegno allo Sviluppo Rurale da parte del Fondo europeo agricolo per lo sviluppo rurale (FERSR) in particolare Titolo IV, Capo 1, sezione 2, Articolo 37;
- $\bullet$ **Regolamento (CE) n. 885/2006** recante le modalità di applicazione del Regolamento (CE) n. 1290/2005;
- $\bullet$  **Regolamento (CE) n. 1974/2006** relativo alle disposizioni di applicazione del regolamento n. 1698/2005, con riferimento particolare all'Allegato II punti 5.3.2.1.1 ;
- $\bullet$  **Regolamento (CE) n. 1975/2006** che stabilisce le norme di attuazione delle procedure di controllo e della condizionalità per le misure di sostegno dello sviluppo rurale;
- -**Regolamento (CE) 817/2004**, Allegato II punti 9.3.V.A.1, 9.3.V.B.1, 2 e 3 e 9.3.V.B, secondo trattino
- $\bullet$  **Regolamento (CE) n. 883/2006** recante modalità di applicazione del Regolamento (CE) n. 1290/2005 del Consiglio, per quanto riguarda la tenuta dei conti degli organismi pagatori, le dichiarazioni delle spese e delle entrate e le condizioni di rimborso delle spese nell'ambito del FEAOG e FEARS;
- -**Reg. (CE) 447/2008** recante "modifica del Reg. (CE) n. 883/2006"
- - **Reg. (CE) 1782/03 all. III e IV artt. 4 e 5 e D.M. 18/10/2007** recante: Mantenimento delle buone condizioni agronomiche e ambientali
- -**Regolamento (CE) n. 447/2008** recante modifica del Reg. (CE) n. 883/2006;
- **Regolamento (CE) n.73/2009** che stabilisce norme comuni relative ai regimi di sostegno diretto agli agricoltori nell'ambito della politica agricola comune e istituisce taluni regimi di sostegno a favore degli agricoltori, e che modifica i regolamenti (CE) n. 1290/2005, (CE) n. 247/2006, (CE) n. 378/2007 e abroga il regolamento (CE) n. 1782/2003;
- - **Decisione CE della Commissione C(2008)737** di approvazione del Programma di Sviluppo Rurale della Regione Puglia 2007-2013 così come modificata dalla Decisione della Commissione del 5.03.2010;
- $\bullet$  **Decreto del Presidente della Repubblica n. 503 del 1 dicembre 1999** "Regolamento recante norme per l'istituzione della Carta dell'agricoltore e del pescatore e dell'anagrafe delle aziende agricole, in attuazione dell'articolo 14, comma 3, del D.lgs. 30 aprile 1998, n. 173";
- - **Decreto del Ministero delle Politiche Agricole del 22 dicembre 2009, n. 30125** che reca disposizioni in materia di disciplina del regime di condizionalità ai sensi del regolamento (CE) n. 73/2009 e delle riduzioni ed esclusioni per inadempienze dei beneficiari dei pagamenti diretti e dei programmi di sviluppo rurale;
- $\bullet$  **Decreto Legislativo** del 29 marzo 2004, n.99 "Disposizioni in materia di soggetti e attività, integrità aziendale e semplificazione amministrativa in agricoltura, a norma dell'articolo 1, comma 2, lettere d), f), g), l), e), della legge 7 marzo 2003, n. 38";
- - **Legge Regionale Puglia n. 28 del 26 ottobre 2006, e Reg. R.P. n. 31 del 27/11/2009 "**Disciplina in materia di contrasto al lavoro non regolare".
- - **Deliberazione della Giunta Regionale del 12 febbraio 2008 n. 148** di Approvazione del "Programma di sviluppo rurale per la Puglia 2007-2013 pubblicata sul BURP n. 34 del 29 febbraio 2008;
- - **Deliberazione della Giunta Regionale n.525/2010 del 23/2/2010**, pubblicata sul B.U.R.P n.46 del 10/2/2010 in attuazione in attuazione del Decreto MI.P.A.A.F. n. 30125 del 22 dicembre 2009 relativo alla "Disciplina del regime di condizionalità ai sensi del regolamento (CE) n. 73/2009 e delle riduzioni ed esclusioni per inadempienze dei beneficiari dei pagamenti diretti e dei programmi di sviluppo rurale".
- $\bullet$  **Circolare AGEA n. 59 del 22/12/09:** Sviluppo Rurale. Istruzioni applicative generali per la presentazione, il controllo ed il pagamento delle domande per superfici ai sensi del Reg. (CE) 1698/2005 e successive modifiche – Modalità di presentazione delle domande di pagamento – Campagna 2010.

### **2. OBIETTIVI DELLE MISURE**

La Giunta Regionale con deliberazione n.148 del 12 febbraio 2008, ha approvato il "PROGRAMMA DI SVILUPPO RURALE PER LA PUGLIA (P.S.R.) 2007-2013" ai sensi dei Regolamenti (CE)n.1698/05 e n.1974/06.

Le Misure *211 " indennità compensative degli svantaggi naturali a favore degli agricoltori delle zone montane"* e *212" indennità compensative degli svantaggi naturali a favore degli agricoltori delle aree svantaggiate, diverse dalle zone montane"* prevedono aiuti tendenti a compensare il minore reddito degli imprenditori agricoli che svolgono la propria attività in territori con svantaggi naturali rispetto ad altre zone.

L'obiettivo principale di entrambe le misure poste a bando è il mantenimento della superficie agricola utilizzata nelle aree svantaggiate.

Le misure sono direttamente finalizzate al raggiungimento degli obiettivi specifici dell'asse II:

- riduzione dell'emissione di gas serra e di ammoniaca derivanti dalle condizioni di coltivazione e di copertura erbacea delle superfici agricole, incremento della fissazione di CO2;
- tutelare gli elementi caratteristici del paesaggio rurale;
- promuovere la permanenza di attività agricole sostenibili nelle aree svantaggiate e montane.

Gli obiettivi operativi del sostegno diretto, attivato attraverso entrambe le misure 211 e 212, sono i seguenti:

- compensare, almeno in parte, i minori redditi ricavabili dall'esercizio dell'attività agricola nelle zone svantaggiate montane per la misura 211 e nelle zone svantaggiate diverse dalle montane per la misura 212;
- assicurare l'uso continuativo delle superfici agricole nelle zone svantaggiate anche montane.

L'applicazione della Misura 211 fa riferimento alle zone agricole svantaggiate, definite dalla Direttiva CEE n. 268/75, che comprendono le zone di montagna, nelle quali l'attività agricola è necessaria per assicurare la conservazione dell'ambiente naturale e della biodiversità, per proteggerle dall'erosione o per rispondere ad esigenze turistiche.

L'applicazione della Misura 212, invece, fa riferimento alle zone svantaggiate minacciate da spopolamento e nelle quali è necessario conservare l'ambiente naturale, caratterizzate da terreni agricoli omogenei ma poco produttivi o poco adatti alle coltivazioni intensive, per cui la popolazione, che dipende in modo molto marcato dalle attività agricole, risulta essere costantemente sottoposta a fenomeni di regressione demografica.

#### **3. SOGGETTI BENEFICIARI**

Imprenditori agricoli professionali(singoli e associati) iscritti nel Registro delle Imprese Agricole della CCIAA. Sono esclusi gli imprenditori titolari di pensione di vecchiaia e gli imprenditori titolari di pensione di anzianità di età superiore ai 65 anni.

## **4. LOCALIZZAZIONE**

Misura 211

Aree individuate dall'art. 50, paragrafo 2 del Reg. (CE) n.1698/2005, per le colture investite a prati e pascoli e/o foraggere e/o vigneti per uva da vino e/o agrumeti, non mutate rispetto alla programmazione 2000-2006 della Regione Puglia.

#### Misura 212

Aree individuate dall'art. 50, paragrafo 3 del Reg. (CE) n.1698/2005, per le colture investite a prati e pascoli e/o foraggere,  $273/75$ , 167/84 coincidenti con le aree già finanziate con il Reg. CE 1257/99<sup>1</sup>.

#### **5. REQUISITI DI AMMISSIBILITÀ**

I requisiti necessari per accedere al regime di aiuti e quelli per l'attribuzione delle priorità al fine della predisposizione delle graduatorie di ammissibilità, devono essere posseduti alla presentazione della domanda di aiuto. Per il rapporto UBA/ha si farà riferimento alla consistenza zootecnica media degli ultimi 12 mesi a partire dalla data di presentazione della domanda, come indicato dai registri di stalla regolarmente vidimati.

Nel caso di concessione di un terreno appartenente ad un Ente Pubblico, il conduttore deve dimostrarne la titolarità attraverso apposita documentazione rilasciata dall'Ente medesimo.

Per l'ammissibilità al premio è necessario il rispetto delle seguenti condizioni: **Misura 211**

- Superficie minima (SAU) di 2 ha in aree classificate montane (art. 50, paragrafo 2 del Reg. (CE) n.1698/2005) investita a prati e pascoli e/o colture foraggere e/o vigneti per uva da vino e/o agrumeti. Per ognuna di queste due ultime colture la superficie minima dovrà essere non inferiore a 0,5 ha, fermo restando che la superficie totale minima per la quale viene richiesto l'aiuto deve essere di 2 ha.
- Carico di bestiame per unità di superficie condotta compreso tra 0,2 e 1,4 UBA/ha; nel calcolo del rispetto di tale rapporto potrà essere presa in considerazione per il solo calcolo degli UBA anche la superficie a "fida pascoli".

#### **Misura 212**

- Superficie minima (SAU) di 5 ha nelle aree classificate svantaggiate (art. 50, paragrafo 3 del Reg. (CE) n.1698/2005) investita a prati e pascoli e a colture foraggere.
- Carico di bestiame per unità di superficie condotta compreso tra 0,2 e 1,4 UBA/ha; nel calcolo del rispetto di tale rapporto potrà essere presa in considerazione per il solo calcolo degli UBA anche la superficie a "fida pascoli".

I beneficiari delle Misure 211 e 212 devono adempiere a quanto previsto dalla normativa comunitaria e nazionale vigente in materia di condizionalità del Reg. CE n.73/09, del Decreto Ministeriale del 22 dicembre 2009 n.30125 e dalla consequenziale deliberazione della Giunta Regionale n.525 del 23 febbraio 2010.

Sono escluse dai premi previsti dalla presenti misure le superfici a"fida pascoli" in quanto terreni pubblici soggetti a specifiche autorizzazioni della Regione Puglia – Settore Foreste – o di Amministrazioni comunali ai sensi delle prescrizioni di massima di polizia forestale vigenti nei territori provinciali.

#### **6. IMPEGNI**

 $\overline{\phantom{a}}$ 

Per entrambe le Misure 211 e 212 i beneficiari si devono impegnare per un periodo di cinque anni a decorrere dalla presentazione della domanda di aiuto, a**:** 

Proseguire l'attività agricola;

<sup>1</sup> Sono considerati eleggibili i territori dei comuni di San Cassiano e Castro (Decreti del Presidente della Giunta Regionale della Puglia n. 1664 del 31.07.1976 e n. 959 del 19.04.1977)

- Mantenere il carico di bestiame per unità di superficie condotta tra 0,2 e 1,4 UBA/ha;
- Garantire il rispetto delle norme sulla condizionalità di cui al Reg. CE n.73/2009 e della D.G.R. n.525/10 e successive modifiche ed integrazioni;
- Garantire il rispetto delle norme comunitarie, nazionali e regionali vigenti in materia di igiene e sicurezza dei lavoratori alla data della presentazione della domanda;
- Rispettare la normativa vigente in materia di legale assunzione di manodopera ai sensi della L.R. n. 28/2006 ed in applicazione del Reg. Regionale n. 31 del 27/11/2009 recante i seguenti impegni:

"*E' condizione essenziale per l'erogazione del beneficio economico l'applicazione integrale, da parte del beneficiario, del contratto collettivo nazionale per il settore di appartenenza e, se esistente, anche del contratto collettivo territoriale, che siano stati stipulati dalle organizzazioni sindacali dei lavoratori e dalle associazioni dei datori di lavoro comparativamente più rappresentative sul piano nazionale. Tale applicazione deve interessare tutti i lavoratori dipendenti dal beneficiario e deve aver luogo quanto meno per l'intero periodo nel quale si articola l'attività incentivata e sino all'approvazione della rendicontazione oppure per l'anno, solare o legale, al quale il beneficio si riferisce e in relazione al quale è accordato.* 

*Sono esclusi dalla concessione del beneficio economico coloro nei cui confronti, al momento dell'emanazione del presente atto, risulti ancora efficace un provvedimento di esclusione da qualsiasi ulteriore concessione di benefici per violazione della clausola sociale di cui all'articolo 1 della legge regionale 26 ottobre 2006, n. 28*".

Si specifica che gli impegni vanno mantenuti anche nel caso di trasferimento della conduzione dei terreni mediante assunzione degli stessi con atto scritto da parte del subentrante, salvo casi di forza maggiore previsti dalla normativa (Reg. CE n.817/04 art. 39) e dal Manuale della procedura di Controllo A.G.E.A.

Nel caso in cui il beneficiario acquisisca lo stato di cui alla situazione di esclusione dai benefici indicati nel paragrafo 3, secondo capoverso del presente bando, non è tenuto alla restituzione del sostegno ricevuto se ha mantenuto gli impegni per almeno tre anni dalla data della domanda iniziale (Reg. CE n.817/04 art. 36).

Il mancato rispetto di quanto indicato nei punti precedenti, comporta la restituzione delle somme percepite maggiorate degli interessi legali dalla data di erogazione alla data di restituzione.

#### **7. RISORSE FINANZIARIE ED ENTITÀ DEL CONTRIBUTO PUBBLICO**

La disponibilità finanziaria complessiva per le misure 211 e 212 ammonta ad  $\epsilon$  11.500.000,00, salvo ogni trasferimento di risorse per effetto dei trascinamenti sui bandi precedenti, ed è assicurata dal Programma di Sviluppo Rurale 2007-2013 approvato con Decisione della Commissione Europea n.737 del 18 febbraio 2008.

Le domande verranno finanziate in base alla graduatoria di ammissibilità, fino alla concorrenza della dotazione finanziaria prevista dal P.S.R. Puglia 2007/2013.

La Regione Puglia non assume impegni relativamente alle domande ritenute ammissibili ma non finanziabili per insufficienza di fondi che, pertanto, saranno archiviate e il richiedente non avrà nulla a pretendere dall'Amministrazione.

L'aiuto viene concesso in funzione della superficie agricola utilizzata (SAU), come di seguito specificato:

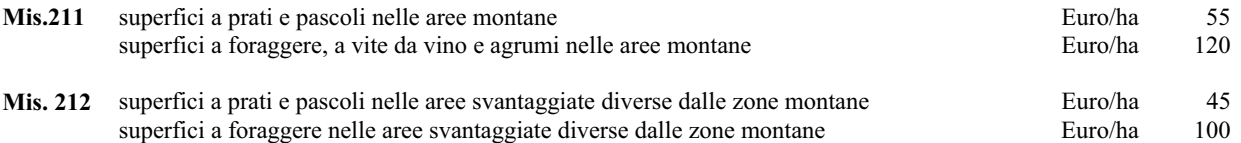

Per entrambe le Misure, le superfici a "fida pascoli" sono escluse dal premio, ma concorrono al calcolo del carico di bestiame ove assegnate all'imprenditore con regolare concessione.

#### **8. PROCEDURE PER LA PRESENTAZIONE DELLA DOMANDA DI AIUTO**

I soggetti che intendono presentare domanda di aiuto, sono obbligati, preventivamente, alla costituzione o all'aggiornamento del fascicolo aziendale, sul portale SIAN per il tramite di soggetti abilitati e riconosciuti da AGEA.

Le domande vanno inoltrate in forma telematica utilizzando le funzioni disponibili sul portale SIAN (www.sian.it) gestito dall'AGEA, per il tramite dei CAA, o dei tecnici abilitati dalla Regione Puglia, o tramite gli Uffici provinciali dell'Agricoltura della Regione Puglia (solo in caso di detenzione del fascicolo aziendale) o dallo stesso beneficiario previa abilitazione.

Per la compilazione delle domande di aiuto sul portale SIAN da parte dei tecnici abilitati, gli stessi dovranno preventivamente presentare al Servizio Agricoltura della Regione Puglia la richiesta dell'autorizzazione di accesso attraverso apposita modulistica allegata al presente bando (allegato 1).

Si precisa che l'indennità viene corrisposta su base annuale, a seguito della presentazione della domanda di aiuto per ciascuna campagna di riferimento. Pertanto, il procedimento amministrativo si avvia e si conclude per ogni singola domanda.

Per beneficiare dell'indennità in annualità diverse da quella di presentazione, dovrà essere inoltrata nuova domanda, che avvierà un procedimento amministrativo distinto da quello delle annualità precedenti, fermo restando l'impegno quinquennale assunto dal beneficiario.

**Nel caso in cui l'azienda ricada sia in territorio classificato "zona montana" sia in "area svantaggiata diversa dalle zone montane" si devono inoltrare due domande distinte, una per la misura 211 ed una per la misura 212.** 

Le domande di aiuto possono essere inoltrate, compilate, stampate e rilasciate sul portale SIAN, secondo le procedure stabilite da AGEA, a partire dal giorno successivo alla pubblicazione del presente bando e sino al giorno **15 maggio 2010**; tenuto conto tuttavia che il suddetto termine scade in giorno non lavorativo, in applicazione del Reg. CE 1187/71, detto termine si considera rinviato al primo giorno feriale successivo che ricade il giorno **17 maggio 2010**. A tal fine fa fede la data del protocollo del "rilascio informatico" della domanda, attribuito dal sistema SIAN.

**La domanda cartacea corredata della relativa documentazione deve essere presentata agli Uffici Provinciali dell'Agricoltura di competenza (UPA), entro e non oltre 15 giorni di calendario dalla scadenza dei termini di rilascio della domanda sul portale SIAN.** 

La domanda cartacea dovrà essere inviata tramite Raccomandata A.R. o tramite corriere autorizzato o tramite consegna a mano all'U.P.A. competente per territorio.

Ogni plico dovrà contenere una singola domanda.

Sul plico chiuso dovrà essere riportato il nominativo e il recapito postale del richiedente, nonché la seguente dicitura relativa al destinatario ed all'oggetto:

*Regione Puglia* **–** *Area Politiche per lo Sviluppo Rurale Ufficio Provinciale dell'Agricoltura di* **\_\_\_\_\_\_\_\_\_\_\_\_\_\_\_\_\_\_\_\_ Programma di Sviluppo Rurale 2007-2013 Domanda Iniziale di impegno anno 2010 ASSE II MISURA 211** INDENNITÀ COMPENSATIVE DEGLI SVANTAGGI NATURALI A FAVORE DEGLI AGRICOLTORI DELLE ZONE **MONTANE**  $\Omega$ 

**MISURA 212** INDENNITÀ COMPENSATIVE DEGLI SVANTAGGI NATURALI A FAVORE DEGLI AGRICOLTORI DELLE AREE SVANTAGGIATE DIVERSE DALLE ZONE MONTANE

Al fine della valutazione del rispetto dei termini per la presentazione della domanda cartacea farà fede la data del timbro dell'ufficio postale o del corriere autorizzato accettante o del timbro di arrivo, in caso di recapito a mano.

Nel caso in cui il termine di presentazione della domanda cartacea coincida con un giorno non lavorativo il termine è posticipato al primo giorno lavorativo successivo.

Relativamente alle domande rilasciate oltre il termine fissato del 15 maggio il premio è ridotto dell'1% per ogni giorno lavorativo di ritardo; la riduzione si applica sull'importo del premio al quale il beneficiario avrebbe avuto diritto se avesse inoltrato la domanda entro il termine prefissato, (Reg. (CE) 1975/04, art. 8).

In caso di ritardo oltre i 25 giorni di calendario dalla data del 15 maggio (festivi compresi), la domanda è dichiarata irricevibile e non può essere ammessa a premio.

Limitatamente alle domande rilasciate dal portale SIAN nei 25 giorni successivi al 15 maggio 2010, la domanda cartacea deve essere inviata entro il quindicesimo giorno di calendario successivo al rilascio informatico.

Sono ammesse all'aiuto soltanto le superfici ricadenti nel territorio della Regione Puglia. Ove un'azienda sia situata nella zona di confine con altre regioni, con corpi fondiari contigui, l'imprenditore deve presentare all'U.P.A. competente solo la richiesta di premio relativo ai terreni ricadenti nella Regione Puglia, indicando in una nota aggiuntiva, da presentare in allegato alla domanda di aiuto, anche la consistenza aziendale (superficie, colture, bestiame, ecc.) presente nella regione limitrofa.

Nel caso in cui le superfici aziendali siano ubicate nel territorio di più province pugliesi, la domanda deve essere presentata all'U.P.A. nel cui territorio ricade la maggior parte della SAU oggetto di richiesta del premio.

Le domande cartacee vanno corredate della seguente documentazione:

- 1. Autocertificazione, ai sensi del D.P.R. n.445 del 28 dicembre 2000, artt. 46 e 47 e s.i, come da allegato n.2 al presente bando;
	- 2. Fotocopia firmata del documento di riconoscimento in corso di validità .

#### **9. CRITERI DI SELEZIONE**

I criteri di selezione e le relative priorità, approvati dal Comitato di Sorveglianza del P.S.R. Puglia 2007-2013, e validi per entrambe le misure oggetto del presente bando sono:

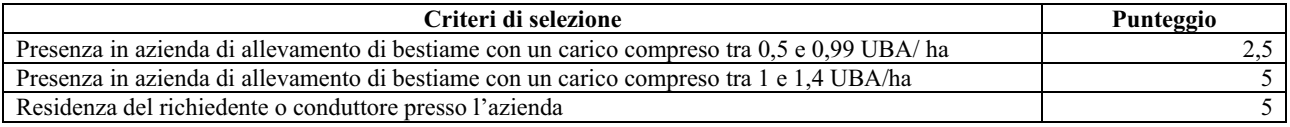

Ai fini dell'attribuzione del punteggio per la presenza di bestiame sono ammessi gli allevamenti di bovini, equini, ovini e caprini.

Il massimo punteggio attribuibile è di **10 punti.**

A parità di punteggio sarà data priorità agli imprenditori di età anagrafica inferiore.

In caso di azienda condotta da agricoltori associati si prende in considerazione l'età media dei singoli soci.

#### **10. ISTRUTTORIA DELLE DOMANDE**

Il Dirigente dell'UPA competente per territorio, individua il responsabile del procedimento amministrativo per ogni domanda di aiuto.

Entro 60 giorni dal termine di scadenza della presentazione cartacea, sarà data comunicazione a mezzo pubblicazione agli interessati della ricevibilità delle domande.

La domanda è ritenuta non ricevibile nei seguenti casi :

- $\Rightarrow$ Presentazione oltre il termine di scadenza;
- $\Rightarrow$ Mancata firma della domanda da parte dell'imprenditore;
- $\Rightarrow$ Mancata presentazione dell'autocertificazione, sottoscritta come per legge.

Sulla base della documentazione prevista dal bando e presentata dal richiedente, sarà trasmesso da parte degli UPA al Servizio Agricoltura l'elenco delle domande ammissibili e quello delle non ammissibili a finanziamento. Gli elenchi regionali saranno pubblicati sul Bollettino Ufficiale della Regione Puglia (BURP) e sul sito (www.regione.puglia.it), ai sensi dell'art. 8 comma 3 della legge 241/90 e s.m.i, per cui si intendono assolti anche gli obblighi derivanti in tema di comunicazione dell'avvio del procedimento. Per le sole domande non ammissibili sarà data comunicazione all'interessato con raccomandata A.R. da parte dell' UPA competente.

Successivamente l'Amministrazione Regionale procederà a comunicare all'Organismo Pagatore (AGEA) la graduatoria definitiva degli ammessi al sostegno ai fini della liquidazione dei premi.

### **11 . RICORSI**

Avverso le graduatorie provvisorie e definitive concernenti le Misure 211 e 212 può essere inoltrato ricorso gerarchico al Dirigente del Sevizio Agricoltura presso l'Area Politiche per lo Sviluppo Rurale - Lungomare Nazario Sauro 45/47 - 70121 Bari, entro e non oltre giorni 30 dalla data di ricevimento della comunicazione di esclusione o dalla pubblicazione della graduatoria sul BURP.

Qualora entro novanta giorni dalla data di scadenza della presentazione del ricorso non dovesse essere comunicato l'accoglimento, il ricorso presentato dovrà intendersi respinto, restando così confermata la posizione assunta nella relativa graduatoria.

Avverso gli atti con rilevanza esterna emanati dall'Organismo Pagatore (AGEA), dagli Uffici Provinciali dell'Agricoltura competenti per territorio e dall'Area Politiche per lo Sviluppo Rurale, Servizio Agricoltura, della Regione Puglia, possono essere presentati ricorsi con le modalità e con i tempi precisati nel "Manuale AGEA", ovvero:

- 1. ricorso giurisdizionale al T.A.R. competente entro 60 giorni dalla data di pubblicazione della graduatoria regionale definitiva nel BURP;
- 2. ricorso straordinario al Capo dello Stato entro 120 giorni dalla data di pubblicazione della graduatoria regionale definitiva nel BURP.

#### **12. MONITORAGGIO, CONTROLLI, DECADENZA, REVOCA DELL'AIUTO E RECUPERO DEGLI IMPORTI LIQUIDATI.**

Al fine di realizzare le attività di monitoraggio degli aiuti previsti dalla misura in oggetto, i beneficiari sono tenuti a fornire tutte le informazioni ed i dati che saranno richiesti, per definire periodicamente lo stato e la valutazione dell'efficacia delle Misure.

I controlli tecnici e amministrativi e le eventuali sanzioni sono disciplinati dal Reg. CE n.1975/06 che stabilisce modalità di applicazione del Reg. CE 1698/05 del Consiglio per quanto riguarda l'attuazione delle procedure di controllo e della condizionalità per le misure di sostegno dello sviluppo rurale.

Si prevede l'esecuzione di controlli amministrativi, nonché l'esecuzione di controlli tecnici in situ, su tutte le domande di aiuto ammesse a contributo.

Qualora a seguito dei controlli, a qualsiasi titolo ed in qualunque momento effettuati, dovessero essere rilevate infrazioni e/o irregolarità e/o anomalie e/o difformità, saranno applicate le riduzioni, esclusioni e/o decadenza secondo quanto previsto dalla normativa regionale vigente in applicazione del **Decreto del Ministero delle Politiche Agricole del 22 dicembre 2009** – Disciplina del regime di condizionalità ai sensi del Reg. (Ce) n. 73/2009 e delle riduzioni ed esclusioni, per inadempienze dei beneficiari, dei pagamenti diretti e dei programmi di sviluppo rurale.

Nei casi di revoca e di eventuale recupero delle somme già erogate, il Responsabile di Misura, con proprio atto, procede ad adottare, nei confronti del Beneficiario, il conseguente provvedimento (atto di revoca, recupero). In particolare, ed in riferimento al recupero di aiuti indebitamente erogati (art. 80 Reg CE 1122/2009), il Beneficiario ha l'obbligo di restituire il relativo importo, maggiorato degli interessi legali che decorrono dalla data di notifica dell'obbligo di restituzione sino alla data del rimborso.

In applicazione del Reg. Regione Puglia n. 31 del 27/11/2009 si specifica, inoltre, che:

*"Il beneficio è in ogni momento revocabile, totalmente o parzialmente, da parte del concedente allorché la violazione della clausola che precede (d'ora in poi clausola sociale) da parte del beneficiario sia stata definitivamente accertata: a) dal soggetto concedente;* 

*b) dagli uffici regionali;* 

*c) dal giudice con sentenza;* 

*d) a seguito di conciliazione giudiziale o stragiudiziale;* 

*e) dalle pubbliche amministrazioni istituzionalmente competenti a vigilare sul rispetto della legislazione sul lavoro o che si siano impegnate a svolgere tale attività per conto della Regione.* 

*Il beneficio sarà revocato parzialmente, in misura pari alla percentuale di lavoratori ai quali non è stato applicato il contratto collettivo rispetto al totale dei lavoratori dipendenti dal datore di lavoro occupati nell'unità produttiva in cui è stato accertato l'inadempimento. Il beneficio sarà revocato totalmente qualora l'inadempimento della clausola sociale riguardi un numero di lavoratori pari o superiore al 50% degli occupati dal datore di lavoro nell'unità produttiva in cui è stato accertato l'inadempimento, nonché in caso di recidiva in inadempimenti sanzionati con la revoca parziale.* 

*In caso di recidiva di inadempimenti sanzionati con la revoca parziale, il datore di lavoro sarà anche escluso da qualsiasi ulteriore concessione di benefici per un periodo di 1 anno dal momento dell'adozione del secondo provvedimento.* 

*Qualora l'inadempimento della clausola sociale riguardi un numero di lavoratori pari o superiore all'80% degli occupati dal datore di lavoro nell'unità produttiva in cui è stato accertato l'inadempimento, il soggetto concedente emetterà anche un provvedimento di esclusione da qualsiasi ulteriore concessione di benefici per un periodo di 2 anni dal momento in cui è stato accertato l'inadempimento. In caso di revoca parziale, qualora alla data della revoca stessa le erogazioni siano ancora in corso, l'ammontare da recuperare può essere detratto a valere sull'erogazione ancora da effettuare. Qualora le erogazioni ancora da effettuare risultino invece complessivamente di ammontare inferiore a quello da recuperare ovvero si sia già provveduto all'erogazione a saldo e il beneficiario non provveda all'esatta e completa restituzione nei termini fissati dal provvedimento di revoca, la Regione avvierà la procedura di recupero coattivo.* 

*Analogamente si procederà nei casi di revoca totale, qualora il beneficiario non provveda all'esatta e completa restituzione nei termini concessi.* 

*In casi di recupero delle somme erogate per effetto di revoca parziale o totale, ovvero di detrazione di parte delle stesse dalle erogazioni successive, le medesime somme saranno maggiorate degli interessi legali e rivalutate sulla base dell'indice ISTAT dei prezzi al consumo per le famiglie di operai e impiegati".*

#### **13. SANZIONI**

L'applicazione di sanzioni amministrative avviene secondo le modalità e con i criteri individuati nel "*Manuale delle procedure e dei controlli*" dell'AGEA ai sensi della normativa vigente (L. 898/86).

#### **14. RECESSO, RINUNCIA E TRASFERIMENTO DEGLI IMPEGNI ASSUNTI**

Per recesso dagli impegni assunti si intende la rinuncia volontaria al contributo. L'istanza di rinuncia deve essere presentata dal beneficiario al Responsabile di Misura e all'Organismo Pagatore.

In linea generale, il recesso degli impegni assunti con la sottoscrizione del provvedimento di concessione dell'aiuto, è possibile in qualsiasi momento del periodo d'impegno.

Il recesso per rinuncia volontaria comporta la decadenza totale dell'aiuto e il recupero delle somme già erogate, maggiorate degli interessi legali.

Il cambio del beneficiario conseguente al trasferimento degli impegni assunti o delle attività avviate con le presenti Misure può avvenire solo prima dell'erogazione dell'ultima annualità e deve essere effettuato attraverso il modello unico di domanda informatizzato ed implica l'apertura di un nuovo procedimento; in tal caso, il beneficiario che subentra deve possedere i requisiti, soggettivi ed oggettivi posseduti dal beneficiario originario.

In ogni caso, la possibilità di effettuare il cambio di beneficiario deve essere valutata dal Responsabile del Procedimento che può non concedere il subentro, concederlo con revisione del punteggio di priorità acquisito e del contributo spettante oppure concederlo senza alcuna variazione.

Il beneficiario è tenuto a comunicare alla Regione Puglia Area Politiche per lo Sviluppo Rurale,Servizio Agricoltura, U.P.A. competente per territorio, le variazioni inerenti i terreni oggetto di impegno e le attività ammesse a contributo entro 90gg continuativi dal verificarsi degli eventi.

#### **15. RELAZIONI CON IL PUBBLICO**

Informazioni potranno essere acquisite collegandosi sul sito web www.regione.puglia.it, o contattando l'Ufficio Relazioni con il Pubblico al link **QUI regione.** 

Per quanto non espressamente previsto nel presente Bando si fa riferimento alla scheda della Misura 211 e Misura 212 e relativi allegati del Programma di Sviluppo Rurale della Puglia 2007/2013.

#### **16. INFORMATIVA E TRATTAMENTO DATI PERSONALI**

I dati acquisiti dai beneficiari nelle diverse fasi procedurali vengono trattati nel rispetto della normativa vigente ed in particolare al Decreto Legislativo n 196/2003 "Codice in materia di protezione dei dati personali".

#### **17. DISPOSIZIONI GENERALI**

Per tutto quanto non stabilito nel presente bando si rimanda al PSR Puglia 2007-2013 e, nello specifico, a quanto previsto nelle schede di Misura 211 e 212 (BURP n. 34 del 29 febbraio 2008) e s.m.i. e dalla normativa vigente attinente le tipologie di intervento sovvenzionabili ai sensi del presente bando.

## **ALLEGATO 1**

### *Allegato P.S.R. Puglia*  Bando **Misura 211** – **Misura 212**

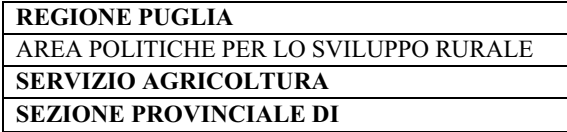

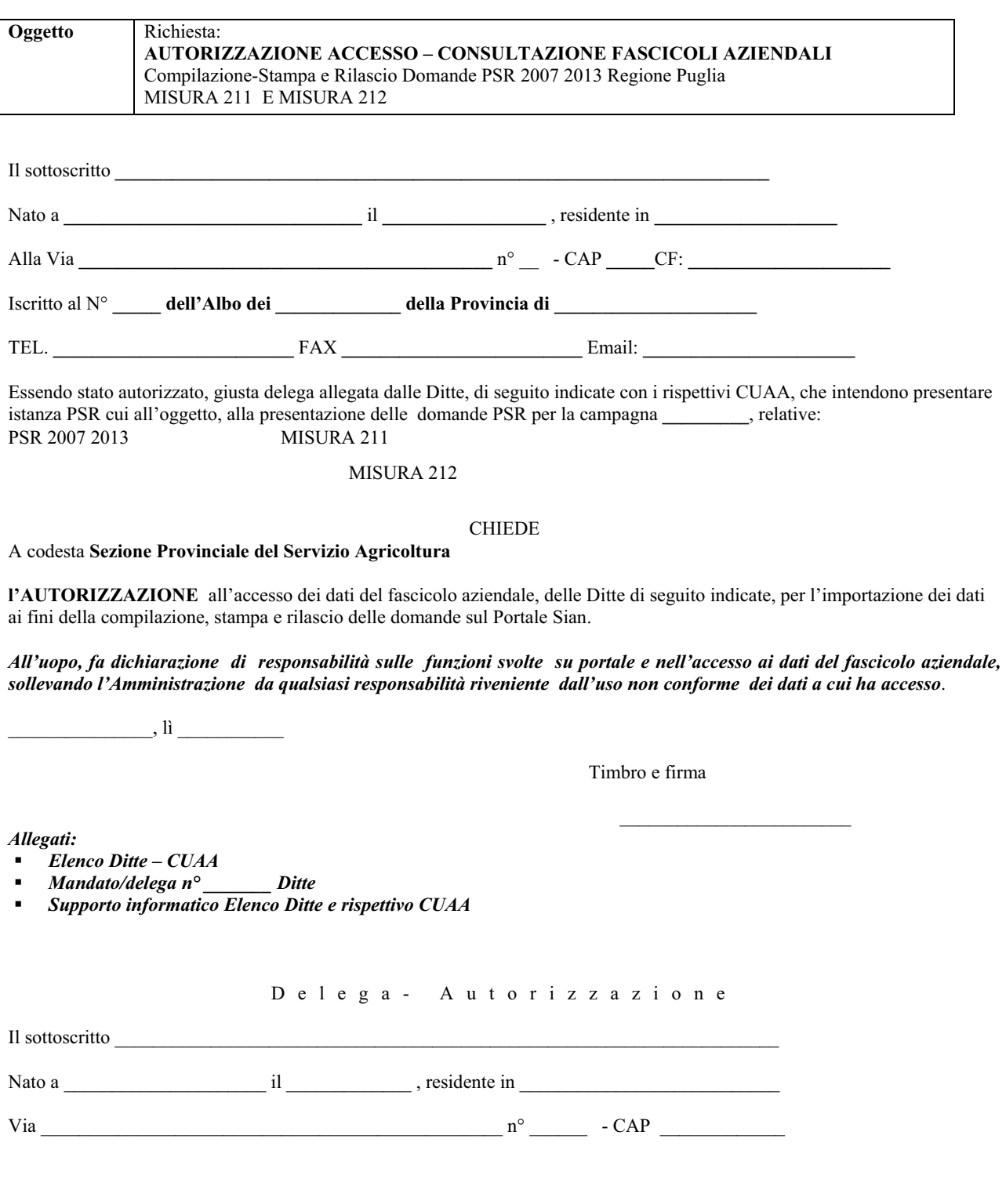

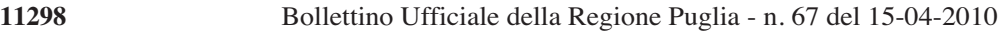

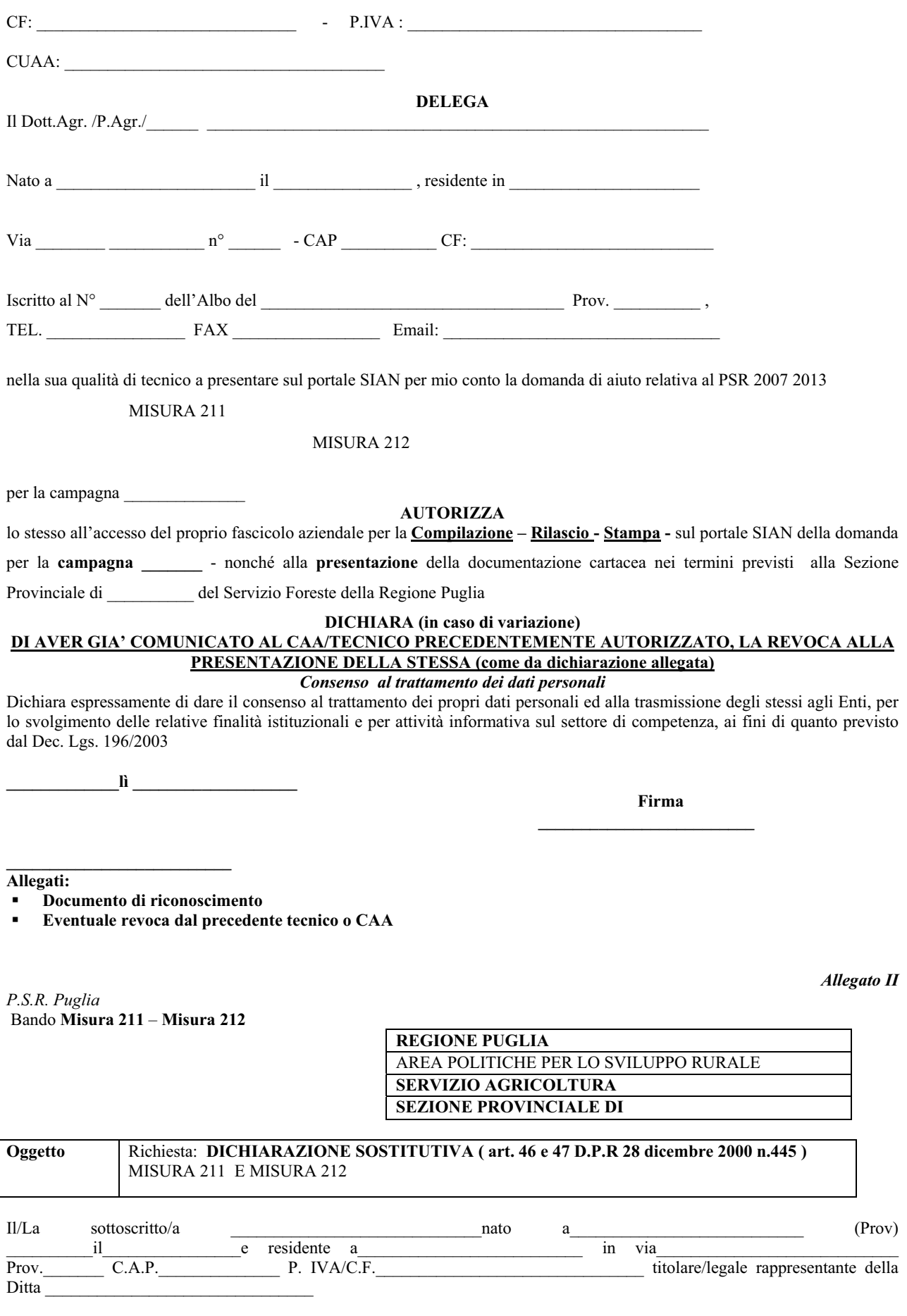

Ai sensi degli articoli 46 e 47 del D.P.R. 28 dicembre 2000, n. 445, consapevole delle sanzioni penali nel caso di dichiarazioni non veritiere, di formazione o uso di atti falsi, richiamate dall'articolo 76 del D.P.R. medesimo.

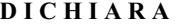

a) di essere il legittimo conduttore delle superfici di cui chiede l'aiuto comunitario, così come dichiarati nella domanda presentata per le Misure 211 e 212, in qualità di:

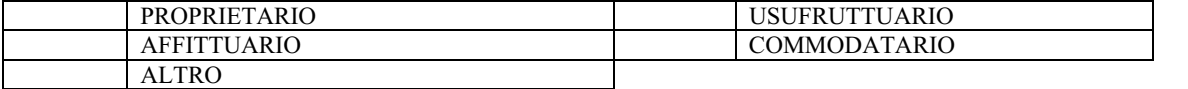

b) di essere iscritto al registro delle imprese presso la C.C.I.A.A. di \_\_\_\_\_\_\_\_\_\_\_\_\_\_\_\_\_\_\_\_\_(ai sensi dell'art. 8 della Legge 580 del 29.12.1993) al N°.  $\frac{d}{da}$ la data  $\frac{1}{a}$ 

c) quanto dichiarato al punto a), b) è correlato alla relativa documentazione in possesso presso il CAA di o la Regione Puglia presso

e) Ai sensi e per gli effetti della Legge Regionale Puglia n. 28 del 26 ottobre 2006, e Reg. R.P. n. 31 del 27/11/2009 in tema di **"**Disciplina in materia di contrasto al lavoro non regolare" di applicare e rispettare quanto previsto dalla normativa nazionale e dal contratto collettivo di lavoro in ordine alla assunzione a tempo determinato o indeterminato dei lavoratori o dipendenti agricoli utilizzati nell'azienda.

f) di non trovarsi nelle condizioni di esclusione dai benefici di cui al paragrafo 3, secondo capoverso del bando;

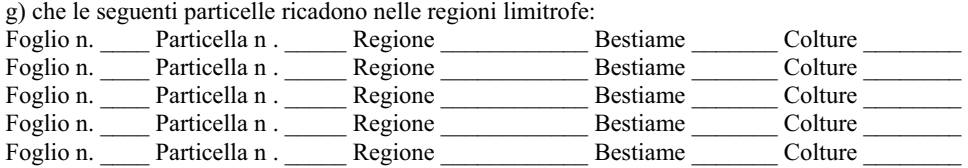

 $\_$  , and the state of the state of the state of the state of the state of the state of the state of the state of the state of the state of the state of the state of the state of the state of the state of the state of the \_\_\_\_\_\_\_\_\_\_\_\_\_\_\_\_\_\_\_\_\_\_\_\_\_\_\_\_\_\_\_\_\_\_\_\_\_\_\_\_\_\_\_\_\_\_\_\_\_\_\_\_\_\_\_\_\_\_\_\_\_\_\_\_\_\_\_\_\_\_\_\_\_\_\_  $\_$  , and the state of the state of the state of the state of the state of the state of the state of the state of the state of the state of the state of the state of the state of the state of the state of the state of the  $\_$  , and the state of the state of the state of the state of the state of the state of the state of the state of the state of the state of the state of the state of the state of the state of the state of the state of the  $\_$  , and the state of the state of the state of the state of the state of the state of the state of the state of the state of the state of the state of the state of the state of the state of the state of the state of the

h) il punteggio attribuito sulla base dei criteri riportati al paragrafo 9 del bando è indicato nella seguente tabella:

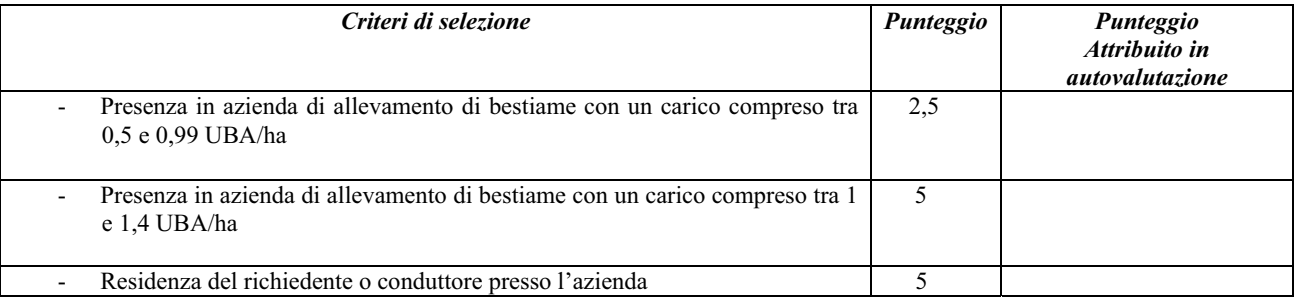

i) Gli elementi utili al calcolo del su indicato punteggio sono:

l) di essere informato, ai sensi e per gli effetti di cui all'art.10 della L. 675/96 che i dati personali saranno trattati anche con strumenti informatici.

m) di dare il consenso, ai sensi e per gli effetti di cui all'art. 11 della L. 675/96 alla regolare trasmissione al Ministero del Lavoro e delle Politiche Sociali, Direzioni Provinciali del Lavoro competenti per territorio dell'elenco delle ditte e/o aziende che fruiscono di benefici comunitari nazionali e regionali.

Data

FIRMA